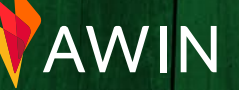

**1**

# **Q4 checklist** for publishers

#### **For your site and social accounts**

- Define Q4 goals (KPI, ROI, etc.)
- Update picture and 'About Me'  $\bigcirc$ page
- $\bigcap$  Fnsure social media icons and newsletter sign-ups are redirecting properly
- Recycle old, popular posts
	- *Update headlines*
	- *Add new, relevant affiliate links to these posts*

### Pro Tip

*Download the [MyAwin](https://chrome.google.com/webstore/detail/myawin/mlnpcceaeigcohdpaddmkllbgnkgeoed?hl=en-GB) tool in the Google Chrome Store to generate affiliate links on the fly and without needing to log in to the interface.* 

- *Insert a 'call to action' to draw audience to links*
- Create a content calendar for events, holidays, ideas, etc.
- Increase engagement in the  $\bigcap$ community
	- *Create polls and surveys to determine shopping habits*
	- *Comment on similar blogs and posts*
	- *Send newsletters to capture interest in your content*
	- Perform a backend site audit
		- *Update and install new plugins*
		- *Update image files with proper names*
		- *Check your page speed*
		- *Test your site on mobile*
- Optimize your SEO  $\bigcap$ 
	- *Include keywords in title and posts*
	- *Write an informative meta description*
	- *Organize content to be easily indexed and identified by search engines*
- Promote
	- *Identify the social channels and email open times of day most popular with your audience*
	- *Develop a posting/send schedule and stick to it*
	- *Boost priority content for extra exposure*

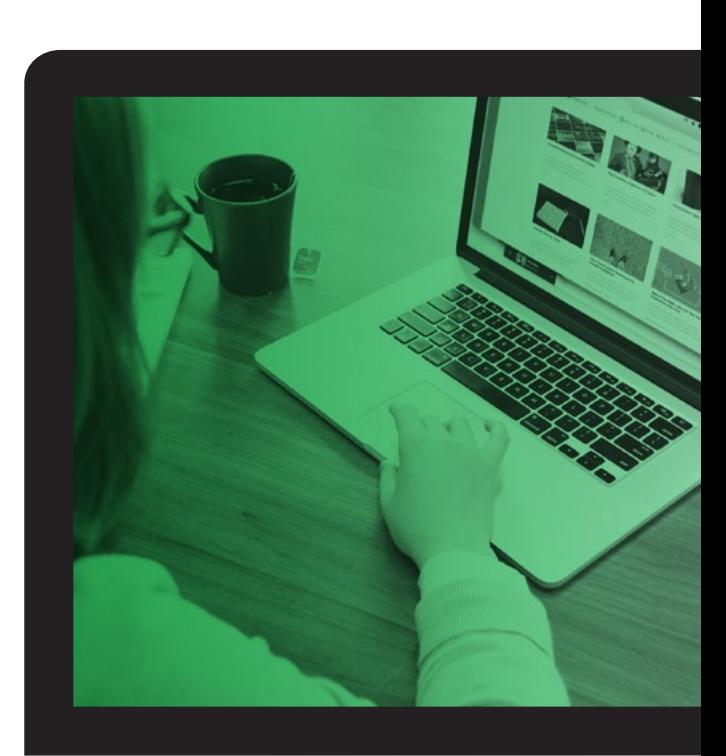

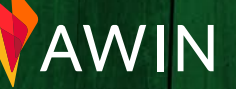

**2**

# **Q4 checklist** for publishers

### **For your Awin publisher account**

- Organize your advertiser list
	- *Delete closed programs, follow up with pending applications, and present updated information to programs that have declined you*
	- *Identify and apply to new advertiser programs*
	- *Discover new programs to join via the Advertiser Directory* **Pro Tip**
- $\left(\begin{array}{c} \end{array}\right)$ Check out the Opportunity Marketplace and The Hub for new promotions and partnerships
- $\bigcirc$ Join '[Awin for Bloggers](https://www.facebook.com/groups/AWinforBloggers)' on Facebook

 $\bigcap$ Create a product feed

- $\bigcap$  Install the Publisher MasterTag
	- *Enable the Tracking Optimization plugin to utilize the most accurate sales tracking methods, including Bounceless Tracking*
	- *Activate the adMission tool to universally apply your disclosure text and identifier\* to all featured tracking domains*

*Adjust the adMission settings to customize your link suffix disclosure, page disclosure and monetized domains before activating the plugin.* 

- $\bigcirc$  Build affiliate tracking links using our Link Builder tool
	- *Add click refs to your links to track performance*

*Post shortened links on social channels* 

#### Pro Tip

*Use Awin's Convert-a-Link WordPress plugin to easily convert regular links on your site to affiliate links.* 

 $\overline{C}$ Communicate with your advertisers and Awin account managers

### Pro Tip

*[Subscribe](https://awin.us10.list-manage.com/subscribe?u=85fc20aa7e85b0d4d7e4de124&id=b9ea8786c4) to Awin's seasonal offers newsletters for advertiser updates, network news and exclusive promotions.* 

Update your payment settings and account profile

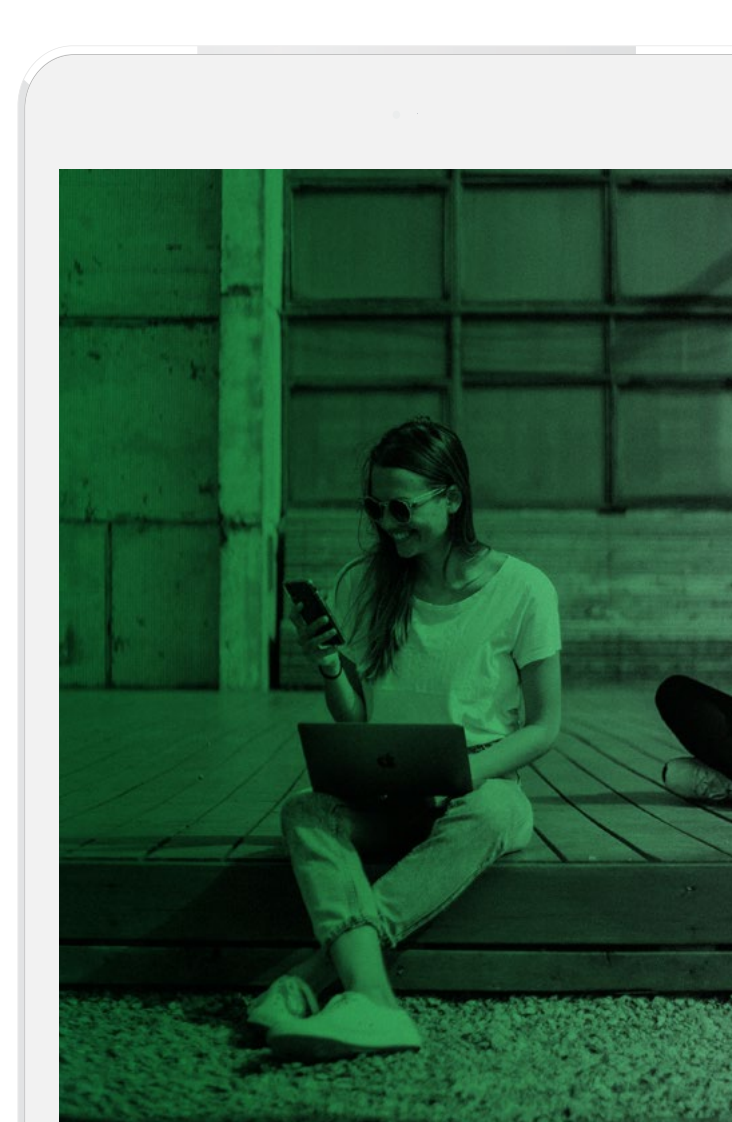